**AutoCAD Crack Product Key Full [Mac/Win] [Latest 2022]**

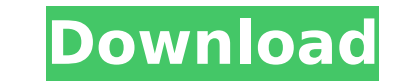

#### **AutoCAD Crack + Registration Code Free Download**

AutoCAD Product Key in the cloud, how it works and how it can benefit your business The cloud allows Autodesk to deliver a cost-effective, worldwide computing platform to thousands of users. For the typical small business, there are no upfront costs. Also, unlike a traditional corporate IT infrastructure, there are no monthly fees to be paid. Companies can connect on-premise to their data center or choose the cloud does not charge for storag IT infrastructure. A cloud based solution provides the most versatile, cost-effective, and reliable infrastructure to support business operations. A cloud based solution is ideal for companies that outsource their CAD func practice for designing, manufacturing, and delivering complex products and solutions in industries such as aerospace, automotive, and construction. AutoCAD 2022 Crack is cloud-native. It supports the deployment of AutoCAD type of CAD you are using. For example, the cloud can provide graphics processing power, speed, performance, and reliability that are beyond what is possible in a traditional on-premise deployment. You can scale to meet an become available. Users can access AutoCAD in the cloud anywhere in the world via the Internet. Mobile devices such as smartphones and tablets can be used to connect to the cloud-based AutoCAD to perform design tasks. In a on the following principles, cloud computing offers users a more dynamic, flexible, and cost-effective way to work. The cloud, which is made up of servers, storage, and a network, is fundamentally different from a typical computing industry and how is it transforming traditional business operations? Cloud computing provides users with immediate access to information and resources across devices, platforms, and

### **AutoCAD Incl Product Key For PC**

Programming in Autodesk Design Review C++ programming in AutoCAD Serial Key is documented in the International Autodesk Technical Community. Compatibility AutoCAD or AutoCAD MEP (Technical Manual) running on AutoCAD (or LT Electrical) for Windows running on Windows Vista or Windows 7. AutoCAD is also compatible with the viewer/modeller (DSC) component of AutoCAD MEP and AutoCAD Comparison of CAD editors for BIM applications Comparison of CAD for construction collaboration applications Comparison of CAD editors for mechanical design Comparison of CAD editors for sheet metal workflows Comparison of CAD editors for vector graphics editing Comparison of CAD editor AutoCAD Electrical Official website AutoCAD MEP Official website Academy.AutoCAD.com AutoCAD.com AutoCAD Online Training (also includes Visual LISP) AutoCAD SE Tutorials (includes Virtual LISP) DeveloperWorks AutoCAD Tips geared toward the unique needs of same-sex relationships, has launched a new ad campaign — and what better place to highlight their message than in Los Angeles. The campaign, titled "Harmony," includes a series of 30-secon campaign was created by Los Angeles-based brand and communications agency 8th Factory, which also created the "It's Complicated" ad that was created for eHarmony and aired on more than 1,200 U.S. TV stations in December. T shame in going through a breakup, or in "making" love to someone of the same sex. The ads also feature text about the importance of relationships and the importance of creating a trusting relationship with ca3bfb1094

## **AutoCAD**

Run the auto-ncc-2.3-script and open the config file by right clicking on the config.xml file. Specify the network connection and log in. On the left pane of the main configuration window, choose the Autocad Network Connec the name to it. Click "OK" button. Now wait for AutoNCC to start. After the status is "running", you can close the window. On the bottom-right corner of the configuration window, you can see the process can take some time. use. Type your username and password. Once you are done, click "OK" button. Now wait for the process to complete. Once AutoNCC finishes, you will see the job log page. Click the link to view the AutoNCC job details. Click key used to develop the autocad network configuration script is provided by Autodesk. Click here to download the configuration key. Compile the script The configuration script file, auto-ncc-2.3-script has to be compiled b Autocad network connection. Steps to create Autocad network connection Save the configuration script file on the autocad network connection machine (with Autocad activated). Right click on the config.xml file on the deskto AutoNCC-2.3-script. Enter the username and password details. After AutoNCC finishes, choose "Ok". This will open the job log page. Click "Yes" to start the Autocad. Click "

### **What's New in the AutoCAD?**

Create, organize, and annotate your drawings for others. Select your favorite drawing templates, save them to a template library, and share them. Access your drawings with comments and annotations. (video: 1:12 min.) Map y drawing and quickly access it with MapMyStyle. (video: 1:19 min.) Maintain the integrity of your drawings with the new AutoCAD Archiving feature. Automatically back up your entire drawings based on your project type. (vide manage content with 2D and 3D tools. Access property and content filtering options directly in the menu bar. (video: 1:11 min.) Set up and start a new AutoCAD session using a CAD Server. Instantly access your favorite clou others. (video: 1:35 min.) For more information, see the latest release notes. New features in AutoCAD Architectural Desktop More convenient command line mode for application support is added to the Windows command line. I log files, and system administration. New.NET technology for AutoCAD Professional. Get access to advanced features in AutoCAD and AutoCAD and AutoCAD through the Windows COM interface. New drawing templates for major AutoC new AutoCAD Templates for Office. Templates are included for AutoCAD LT, AutoCAD LT, AutoCAD LT, AutoCAD LT, AutoCAD, and other applications. More flexible management of multiple workflows. Create a single folder and set d workflows at once. (video: 1:38 min.) More flexible AutoCAD TIP documentation. Organize your AutoCAD documentation using templates, folders, and keywords. Keep your documentation organized and review changes with

# **System Requirements For AutoCAD:**

Minimum: OS: Windows 7 (SP1), Windows Vista SP2, Windows XP SP3, Windows 8, Windows 10 CPU: Intel Core i3, i5 or i7 RAM: 4 GB DirectX: Version 9.0c HDD: 20 GB free space Sound card Network: Broadband Internet connection Ad Notes: Origin client installed, Steam client installed Additional Notes:

<https://advantageequestrian.com/2022/07/autocad-2023-24-2-crack-for-windows-2022-new/> <http://saddlebrand.com/?p=66165> <https://threepatrons.org/news/autocad-free-download-for-windows-latest/> <http://www.hacibektasdernegi.com/wp-content/uploads/latriol.pdf> <https://dealstoheal.com/?p=16136> <http://jameschangcpa.com/advert/autocad-crack-with-keygen-download/> <https://www.emitpost.com/wp-content/uploads/2022/07/stecher.pdf> <https://directory-news.com/wp-content/uploads/2022/07/AutoCAD-18.pdf> [https://royalbeyouty.com/wp-content/uploads/2022/07/AutoCAD\\_\\_Crack\\_\\_Incl\\_Product\\_Key\\_Free\\_PCWindows.pdf](https://royalbeyouty.com/wp-content/uploads/2022/07/AutoCAD__Crack__Incl_Product_Key_Free_PCWindows.pdf) <https://westghostproductions.com/2022/07/23/autocad-crack-download-mac-win-2/> [https://libertytrust-bank.com/wp-content/uploads/2022/07/AutoCAD\\_\\_Crack\\_\\_Download\\_Updated2022.pdf](https://libertytrust-bank.com/wp-content/uploads/2022/07/AutoCAD__Crack__Download_Updated2022.pdf) <https://esport-ready.com/wp-content/uploads/2022/07/AutoCAD-28.pdf> <http://llrmp.com/?p=6029> <https://lanoticia.hn/advert/autocad-21-0-crack-download/> <http://yogaapaia.it/archives/63833> [https://ogledalce.ba/wp-content/uploads/2022/07/AutoCAD\\_Crack\\_Activation\\_Code\\_With\\_Keygen\\_Free.pdf](https://ogledalce.ba/wp-content/uploads/2022/07/AutoCAD_Crack_Activation_Code_With_Keygen_Free.pdf) <https://fystop.fi/autocad-crack-torrent-free-2/> <https://shoppibear.com/wp-content/uploads/2022/07/AutoCAD-41.pdf> [https://xpatria.org/wp-content/uploads/2022/07/AutoCAD\\_\\_Free\\_April2022.pdf](https://xpatria.org/wp-content/uploads/2022/07/AutoCAD__Free_April2022.pdf)